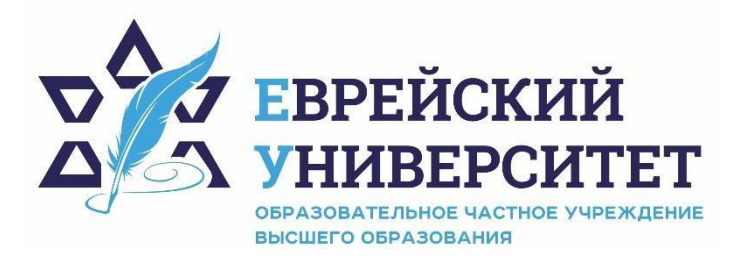

**ИНН 7715290332 ОГРН 1027739131375 127273, Москва, ул. Отрадная, д.6 тел.: +7 (495) 736-92-70 e-mail: info@uni21.org https://j-univer.ru/**

# РАБОЧАЯ ПРОГРАММА ДИСЦИПЛИНЫ **МИКРОЭКОНОМИКА (ОБЩАЯ ЧАСТЬ)**

Направление подготовки: 48.03.01 Теология

Направленность (профиль) Иудаизм

Уровень высшего образования: бакалавриат

Москва – 2021

# **1. Цели и задачи освоения дисциплины**

**Цель** – освоение научных и эмпирических знаний о возможностях эффективного использования производственных ресурсов в условиях современной рыночной экономики. **Для достижения поставленной цели при изучении дисциплины решаются следующие задачи:** 

- изучить теоретические основы функционирования экономических систем;

- сформировать знания о закономерностях действия рыночного механизма;

- приобрести навыки анализа мотивов и механизма деятельности основных субъектов рыночной экономики;

- изучить особенности действия рынка факторов производства;

- овладеть методами микроэкономического анализа.

## **2. Место дисциплины в структуре образовательной программы**

Дисциплина «Микроэкономика (общая часть)» относится к обязательной части учебного плана ОПОП ВО по направлению подготовки 48.03.01 Теология

# **3. Перечень планируемых результатов обучения по дисциплине, соотнесенных с планируемыми результатами освоения образовательной программы**

## **3.1. Компетенции обучающегося, формируемые в результате освоения дисциплины:**

Процесс изучения дисциплины направлен на формирование у обучающихся следующих компетенций (результатов освоения образовательной программы):

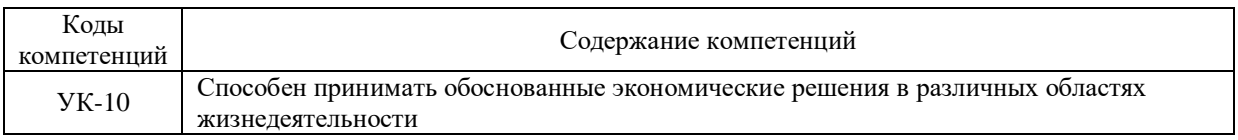

# **3.2. Взаимосвязь планируемых результатов обучения по дисциплине с формируемыми компетенциями образовательной программы**

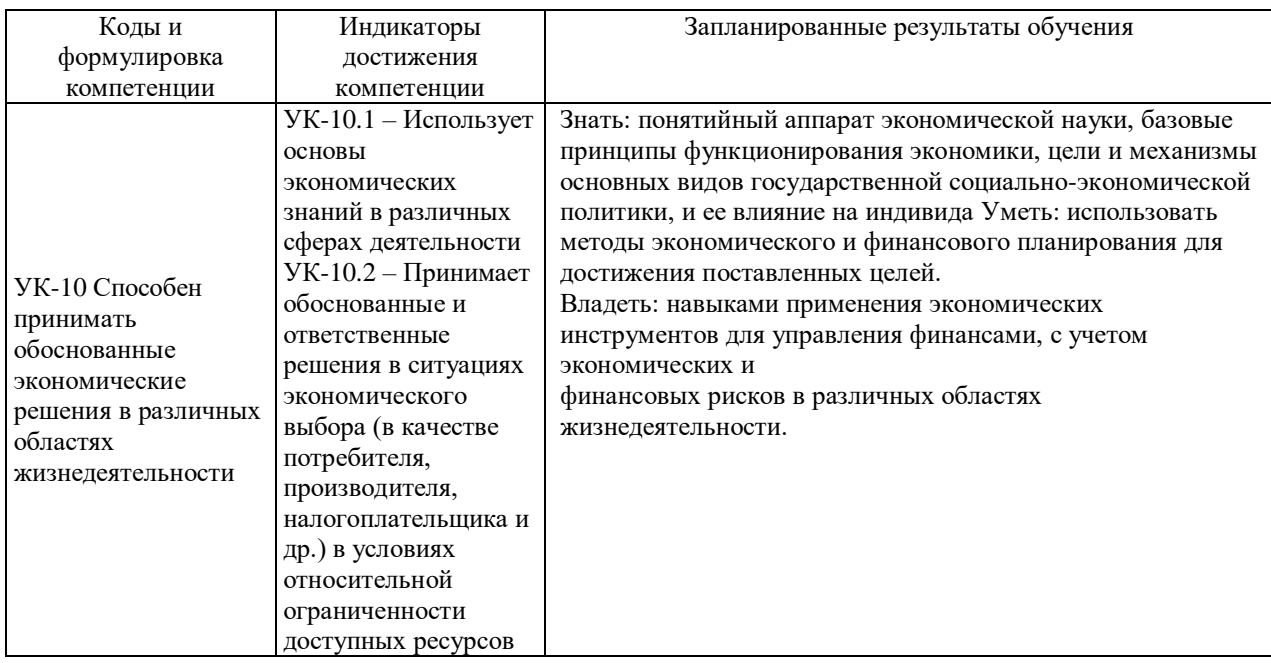

# **4. Структура и содержание дисциплины**

Общая трудоемкость дисциплины составляет 3 зачетных единиц, 108 часов.

# **4.1. Объем дисциплины**

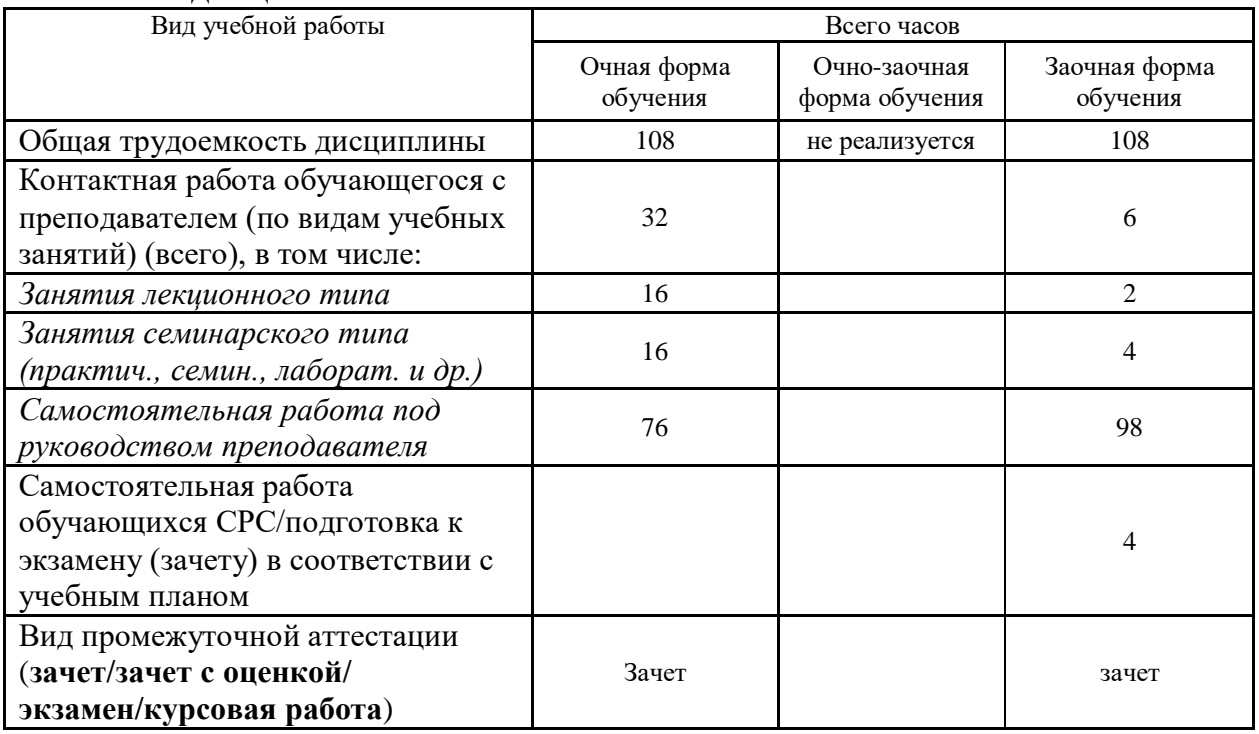

# **4.2. Разделы и темы дисциплины, их трудоемкость по видам учебных занятий**

## **4.2.1. Темы дисциплины, их трудоемкость по видам учебных занятий для очной формы обучения:**

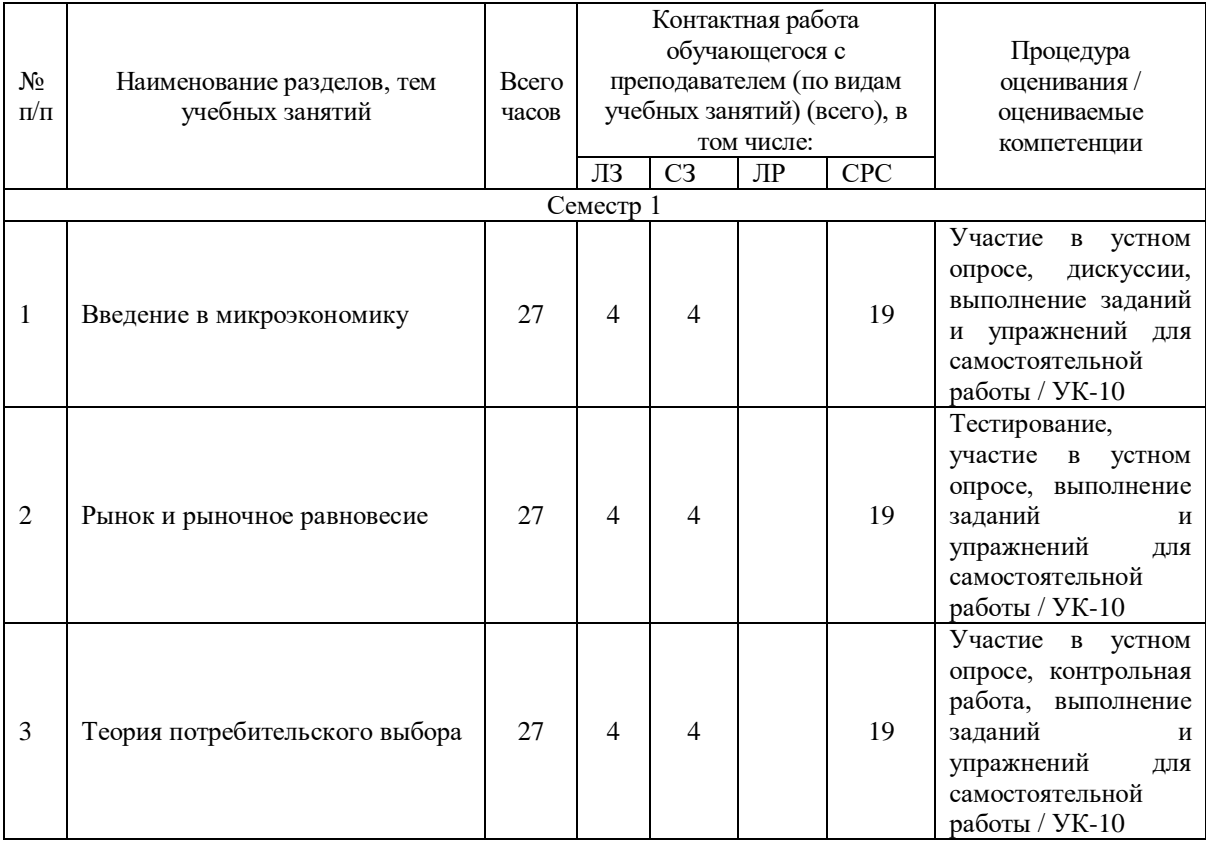

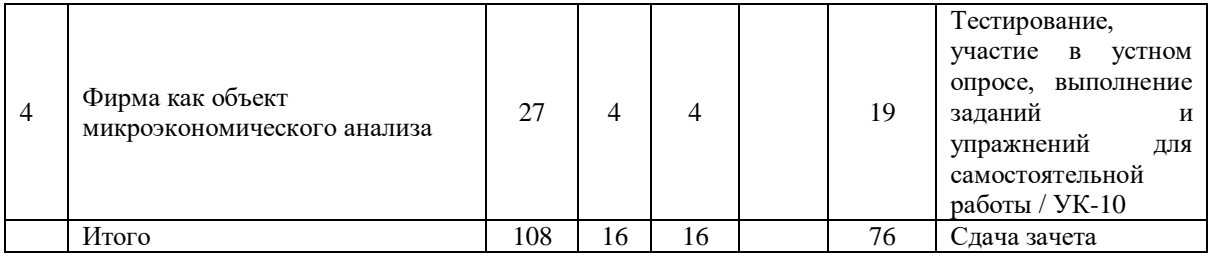

# **4.2.2. Темы дисциплины, их трудоемкость по видам учебных занятий для очнозаочной формы обучения:**

Не реализуется

### **4.2.3.Темы дисциплины, их трудоемкость по видам учебных занятий для заочной формы обучения:**

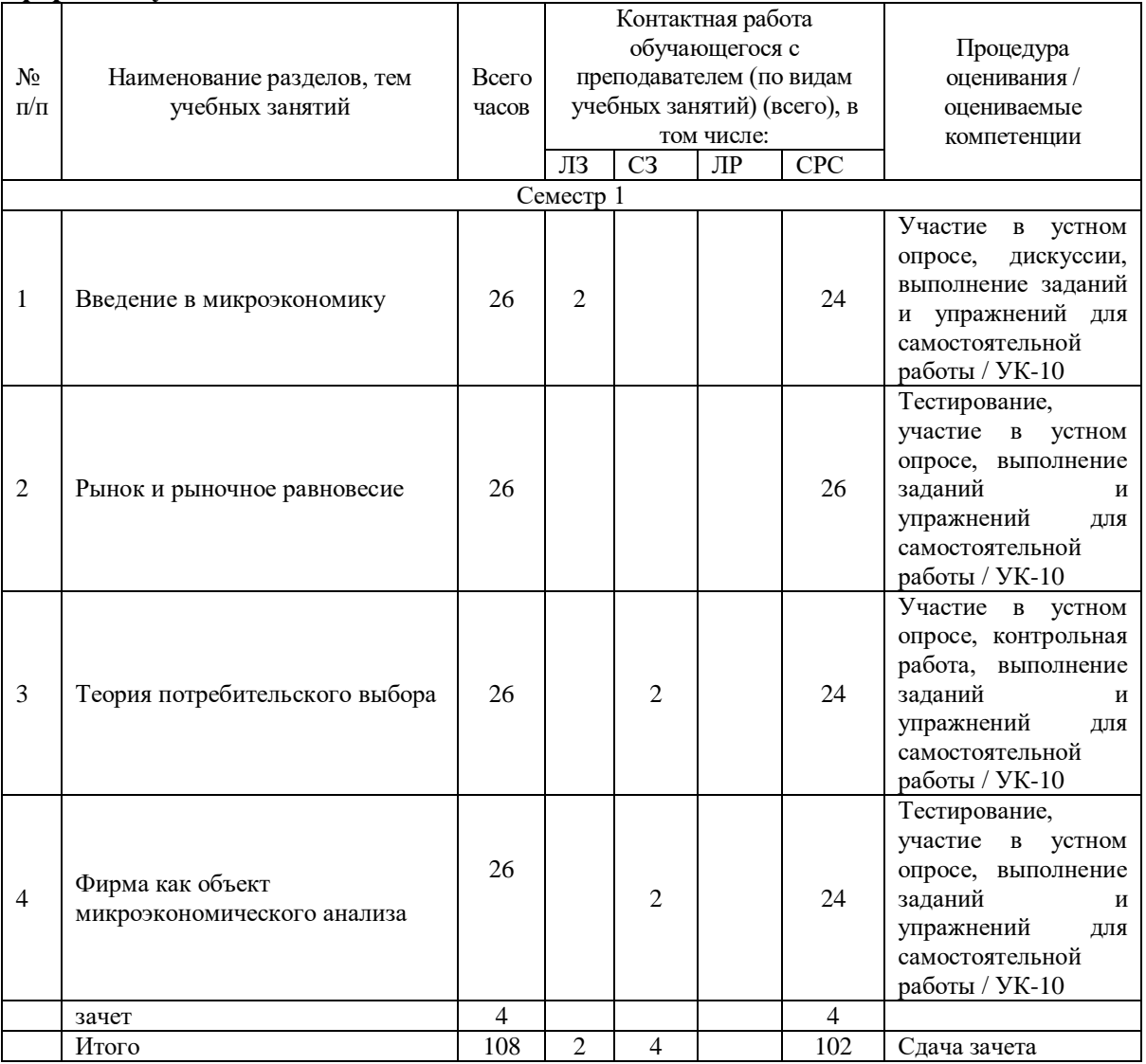

## **4.3. Содержание дисциплины**

## **Тема 1 Введение в микроэкономику**

Предмет экономической теории: альтернативные взгляды. Метод экономической науки как система. Общие методологические принципы, особенности микроэкономики. Принципы и функции экономической теории. Экономические потребности и блага как экономические категории. Структура потребностей. Потребление как стимул развития производства. Понятие экономических ресурсов (факторов производства), их

ограниченность. Кривая производственных возможностей. Эффективность использования ресурсов. Понятие экономической системы: альтернативные взгляды. Общие законы функционирования и развития экономической системы. Основные типы и элементы экономических систем.

#### **Тема 2 Рынок и рыночное равновесие**

Понятие рынка, виды и функции рынка. Инфраструктура рынка. Экономические субъекты рыночных отношений (агенты). Кругооборот материальных и денежных ресурсов. Основные модели рыночной системы. Рыночный спрос. Закон спроса. Функция спроса. Факторы, влияющие на спрос. Рыночное предложение. Объем и цена предложения. Закон предложения. Неценовые факторы предложения. Функция предложения. Равновесная цена и равновесное количество товара. Механизм установления равновесия. Общее понятие эластичности. Ценовая эластичность спроса: определение, формула. Факторы ценовой эластичности спроса. Перекрестная ценовая эластичность. Эластичность предложения: определение, формула, факторы.

### **Тема 3 Теория потребительского выбора**

Поведение потребителя и его рациональность. Аксиомы теории потребительского выбора. Понятие полезности, ее роль в экономической теории. Общая и предельная полезность. Закон убывающей предельной полезности. Законы Госсена. Свойства кривых безразличия. Функция полезности и кривые безразличия. Бюджетные ограничения потребителя. Равновесие (оптимум) потребителя. Реакция потребителя на изменение дохода и цен. Благосостояние потребителя и его оценка. Номинальный и реальный доход. Идеальный индекс стоимости жизни. Индексы Ласпейреса, Паше, Фишера.

#### **Тема 4 Фирма как объект микроэкономического анализа**

Понятие производства в экономической теории. Производственная функция, ее характеристики и типы. Закон убывающей отдачи. Реакция производителя на изменение дохода и цен. Фирма как главный субъект предпринимательской деятельности. Внешняя и внутренняя среда предприятия (фирмы). Понятие и структура издержек производства. Виды издержек. Прибыль, ее экономическая сущность. Бухгалтерская, экономическая и нормальная прибыль. Убытки. Функция издержек производства в краткосрочном и долгосрочном периодах. Эффект масштаба производства. Сравнение предельных издержек с предельным доходом и предельным продуктом при определении стратегии фирмы.

## **4.4. Темы семинарских занятий и лабораторных работ**

#### **Тема 1 Введение в микроэкономику**

Дискуссия по темам:

- 1. Экономика и функциональные экономические теории.
- 2. Экономические законы и категории.
- 3. Экономические модели, теоремы, теории.
- 4. Виды ресурсов, их переплетение и эффективность использования.
- 5. Общие законы функционирования и развития экономической системы.

#### **Тема 2 Рынок и рыночное равновесие**

Тестирование по теме.

Устный опрос по вопросам к теме.

#### **Тема 3 Теория потребительского выбора**

Устный опрос по вопросам к теме.

Выполнение контрольной работы.

## **Тема 4 Фирма как объект микроэкономического анализа**

Устный опрос по теме.

Тестирование по теме.

Решение задач.

## **5. Учебно-методическое обеспечение самостоятельной работы**

### **5.1. Задания для самостоятельной подготовки к занятиям семинарского типа**

Семинарское занятие №1.

Тема занятия: Введение в микроэкономику

Задания (вопросы) для подготовки:

- 1. Что такое кривая производственных возможностей? В чем суть закона замещения? При каких условиях он действует?
- 2. Как можно охарактеризовать состояние экономики, если она находится в точке, расположенной внутри КПВ?
- 3. Как можно расширить производственные возможности? Что происходит, если КПВ сдвигается вправо, влево?
- 4. Какое производство считается эффективным? Что такое Парето-эффективность?
- 5. Что такое альтернативные издержки производства?
- 6. Почему КПВ выпукла вправо вверх? В чем суть возрастающих вмененных издержек? Почему и при каких условиях они возрастают?
- Семинарское занятие №2.

Тема занятия: Рынок и рыночное равновесие

Задания (вопросы) для подготовки:

- 1. Что понимается под спросом? Нарисуйте кривую спроса.
- 2. Какие неценовые факторы влияют на спрос?
- 3. Что представляет собой предложение как категория и величина?
- 4. Каков механизм формирования равновесной цены в условиях совершенной конкуренции?
- 5. Что такое эластичность спроса, какие ее виды Вы знаете?
- 6. Что понимается под эластичностью предложения, и от чего она зависит?

Подготовиться к тестированию – повторить ранее изученный материал темы. Семинарское занятие №3.

Тема занятия: Теория потребительского выбора

Задания (вопросы) для подготовки:

- 1. Что такое полезность? От чего зависит полезность экономического блага? Зависит ли полезность блага от издержек его производства?
- 2. Что такое предельная и совокупная полезность?
- 3. В чем суть закона убывающей предельной полезности?
- 4. Какое положение лежит в основе количественной теории потребительского поведения?
- 5. Что понимается под состоянием потребительского равновесия?
- 6. Какой тезис лежит в основе порядковой теории потребительского поведения?
- 7. Что служит инструментом выявления предпочтений потребителей?
- 8. Что характеризуют кривая безразличия и карта кривых безразличия?

Подготовиться к контрольной работе по теме.

Семинарское занятие №4.

Тема занятия: Фирма как объект микроэкономического анализа

Задания (вопросы) для подготовки:

- 1. Объясните экономический смысл закона убывающей предельной производительности.
- 2. Как классифицируются издержки производства в краткосрочном и долгосрочном периодах?
- 3. Что такое совокупные, удельные и предельные издержки?
- 4. Что понимается под эффектом масштаба?
- 5. Как вы понимаете условие максимизации прибыли фирмы? Дайте графическое его представление.
- 6. Что такое выручка фирмы, и по какой формуле ее можно посчитать?
- 7. Какие виды прибыли вы знаете? В чем разница между экономической и бухгалтерской прибылью?

Подготовиться к тестированию – повторить ранее изученный материал темы. Подготовиться к тестированию – повторить ранее изученный материал темы.

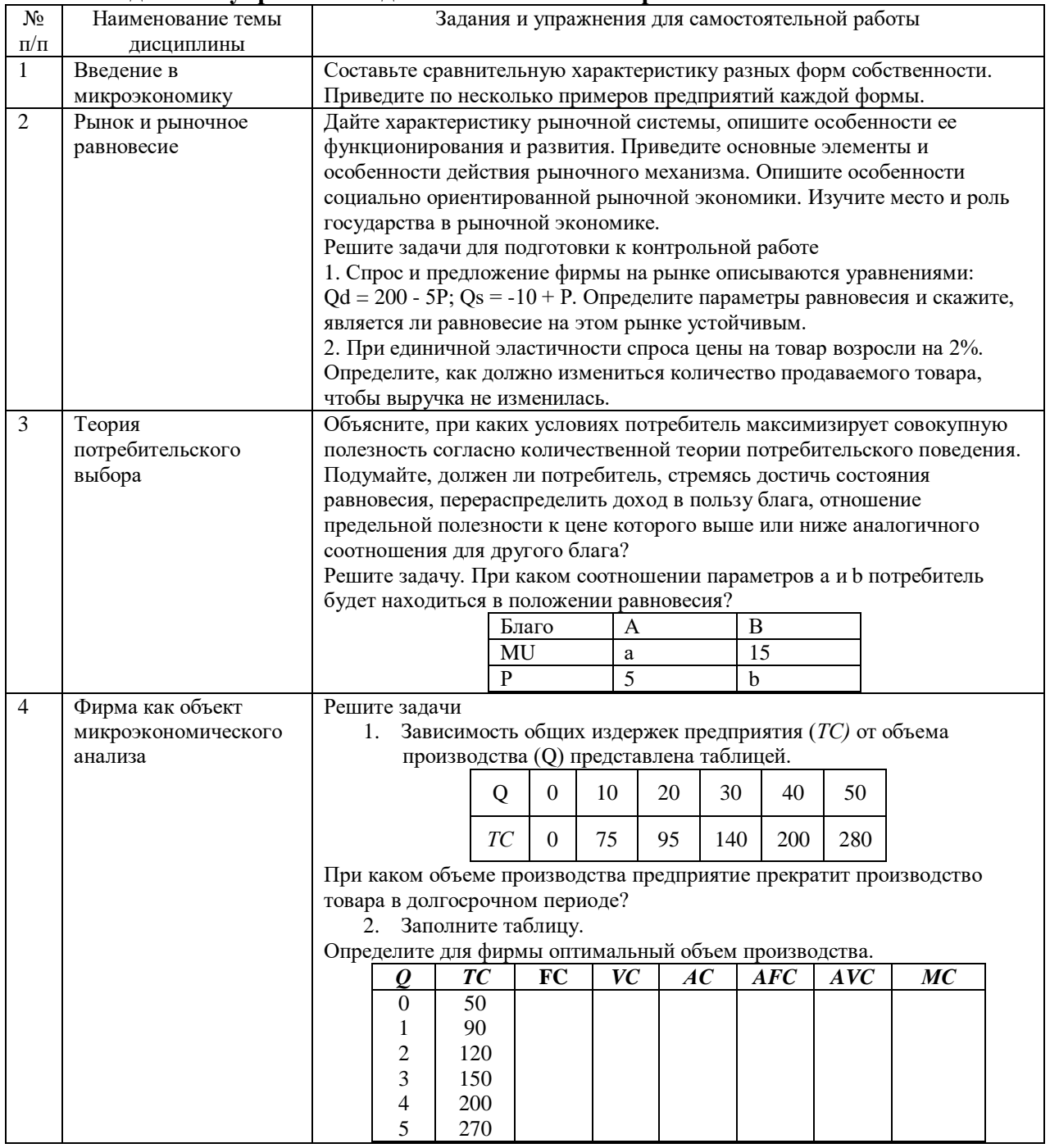

#### **5.2. Задания и упражнения для самостоятельной работы**

#### **5.4. Перечень тем (задания) для курсовой работы**

Не предусмотрено.

# **6. Оценочные средства для проведения текущего контроля и промежуточной аттестации обучающихся**

6.1 Примерные оценочные средства, включая тестовые оценочные задания для проведения текущего контроля и промежуточной аттестации обучающихся по дисциплине (модулю) приведены в Приложении 1 к рабочей программе дисциплины.

6.2 Оценочные средства для проведения промежуточной аттестации обучающихся по дисциплине (модулю) включают следующие разделы:

- перечень компетенций, формируемых в процессе освоения учебной дисциплины;

- описание показателей и критериев оценивания компетенций, описание шкал оценивания; - типовые контрольные задания или иные материалы, необходимые для оценки результатов обучения по учебной дисциплине, обеспечивающих достижение планируемых результатов освоения образовательной программы;

- методические материалы, определяющие процедуры оценивания результатов обучения по учебной дисциплине, обеспечивающих достижение планируемых результатов освоения образовательной программы.

### **7. Учебно-методическое и информационное обеспечение дисциплины а) основная литература:**

1. Максимова В.Ф. Микроэкономика (общая часть): учебник / В.Ф. Максимова. — 8-е изд. — Москва: Университет «Синергия», 2020. — 468 c. — ISBN 978-5-4257-0400-9. — Текст: электронный // Электронно-библиотечная система IPR BOOKS: [сайт]. — URL: https://www.iprbookshop.ru/101346.html (дата обращения: 17.12.2021). — Режим доступа: для авторизир. пользователей

2. Тюрина А.Д. Микроэкономика (общая часть): учебное пособие / А.Д. Тюрина. — 2 е изд. — Саратов: Научная книга, 2019. — 159 c. — ISBN 978-5-9758-1751-8. — Текст: электронный // Электронно-библиотечная система IPR BOOKS: [сайт]. — URL: https://www.iprbookshop.ru/81029.html (дата обращения: 17.12.2021). — Режим доступа: для авторизир. пользователей

3. Микроэкономика (общая часть): учебное пособие / А.В. Глотко, Р.Т. Адарина, О.Н. Третьякова [и др.]; под редакцией А.В. Глотко. — Новосибирск: Золотой колос, 2019. — 156 c. — Текст: электронный // Электронно-библиотечная система IPR BOOKS: [сайт]. — URL: https://www.iprbookshop.ru/109520.html (дата обращения: 17.12.2021). — Режим доступа: для авторизир. пользователей.

#### **б) дополнительная литература:**

1. Дятлова Е.А. Микроэкономика (общая часть): практикум / Е.А. Дятлова, Л.М. Шляхтова. — Саратов: Ай Пи Эр Медиа, 2019. — 102 c. — ISBN 978-5-4486-0790-5. — Текст: электронный // Электронно-библиотечная система IPR BOOKS: [сайт]. — URL: https://www.iprbookshop.ru/83164.html (дата обращения: 17.12.2021). — Режим доступа: для авторизир. пользователей.

2. Германова О.Е. Микроэкономика (общая часть). Промежуточный уровень. Задачи с решениями: учебное пособие / О.Е. Германова. — Ростов-на-Дону, Таганрог: Издательство Южного федерального университета, 2018. — 281 c. — ISBN 978-5-9275- 2855-4. — Текст: электронный // Электронно-библиотечная система IPR BOOKS: [сайт]. — URL: https://www.iprbookshop.ru/87727.html (дата обращения: 17.12.2021). — Режим доступа: для авторизир. пользователей

**в) интернет-ресурсы:**

**1. Сайт ОЧУ ВО «Еврейский университет» https://www.uni21.org/**

**2. ЭБС IPR Books http://iprbookshop.ru** (учебники и учебные пособия, монографии, сборники научных трудов, научная периодика, профильные журналы, справочники, энциклопедии);

**3. ООО «ИВИС» [https://dlib.eastview.com](https://dlib.eastview.com/) (**электронные версии периодических изданий ООО «ИВИС»);

**4. Web of Science <http://webofknowledge.com/>** (обширная международная универсальная реферативная база данных);

**5. Scopus [https://www.scopus.com](https://www.scopus.com/)** (международная универсальная реферативная база данных, индексирующая более 21 тыс. наименований научно-технических, гуманитарных и медицинских журналов, материалов конференций примерно 5000 международных издательств);

**6. Научная электронная библиотека еLIBRARY.RU [https://elibrary.ru](https://elibrary.ru/)** (крупнейший российский информационный портал в области науки, технологии, медицины и образования);

**7. ООО «Национальная электронная библиотека» (НЭБ) <http://нэб.рф/>** (объединенные фонды публичных библиотек России федерального, регионального, муниципального уровня, библиотек научных и образовательных учреждений;

**8. «НЭИКОН» <http://www.neicon.ru/>** (доступ к современной зарубежной и отечественной научной периодической информации по гуманитарным и естественным наукам в электронной форме);

9. **«Polpred.com Обзор СМИ» [http://www.polpred.com](http://www.polpred.com/) (**статьи, интервью и др. информагентств и деловой прессы за 15 лет);

10. **http://ecsocman.hse.ru** Федеральный образовательный портал «Экономика Социология Менеджмент»;

11. Образовательный портал - https://e.muiv.ru/ на платформе «**Moodle**»

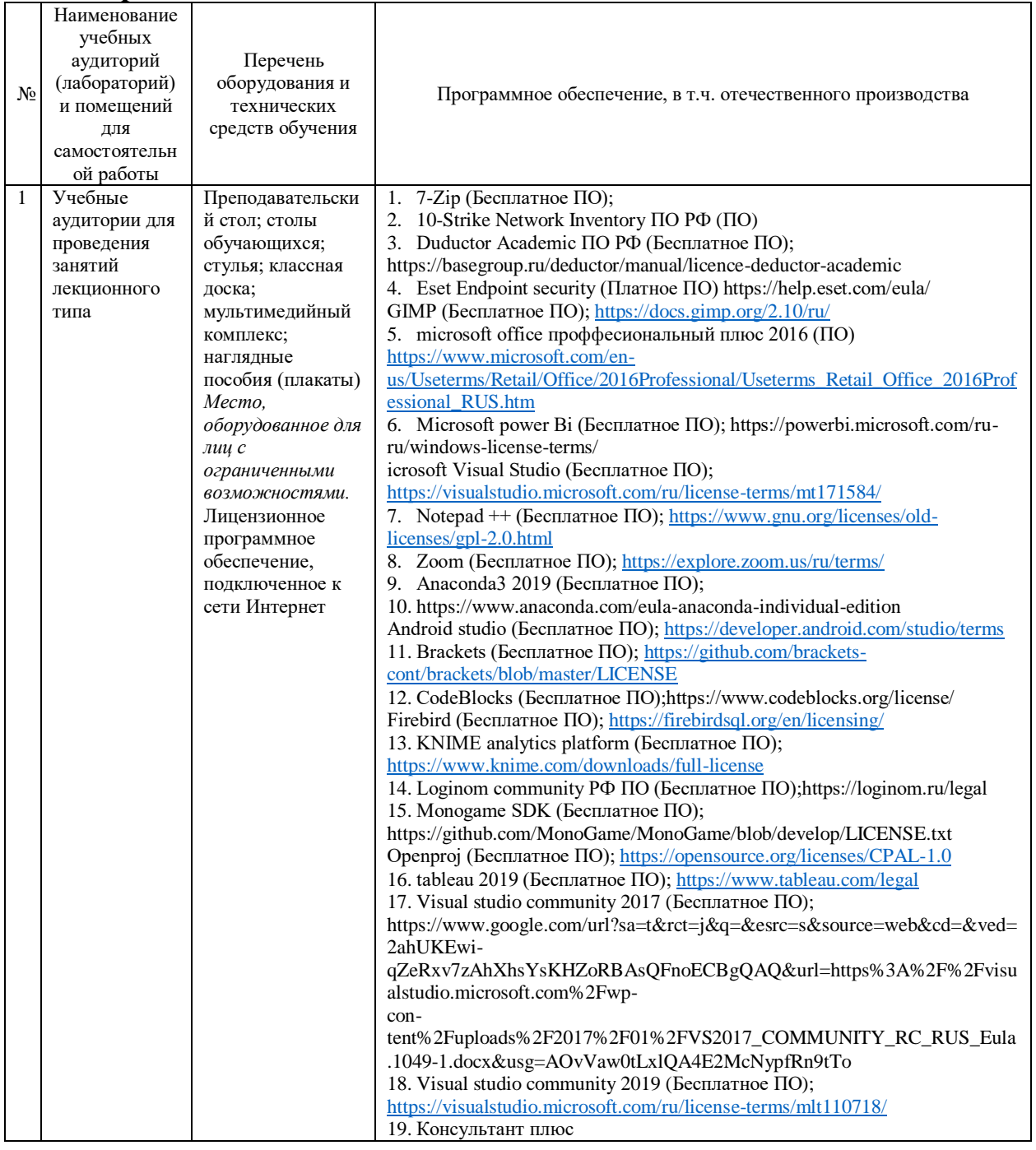

## **8. Материально-техническое обеспечение дисциплины**

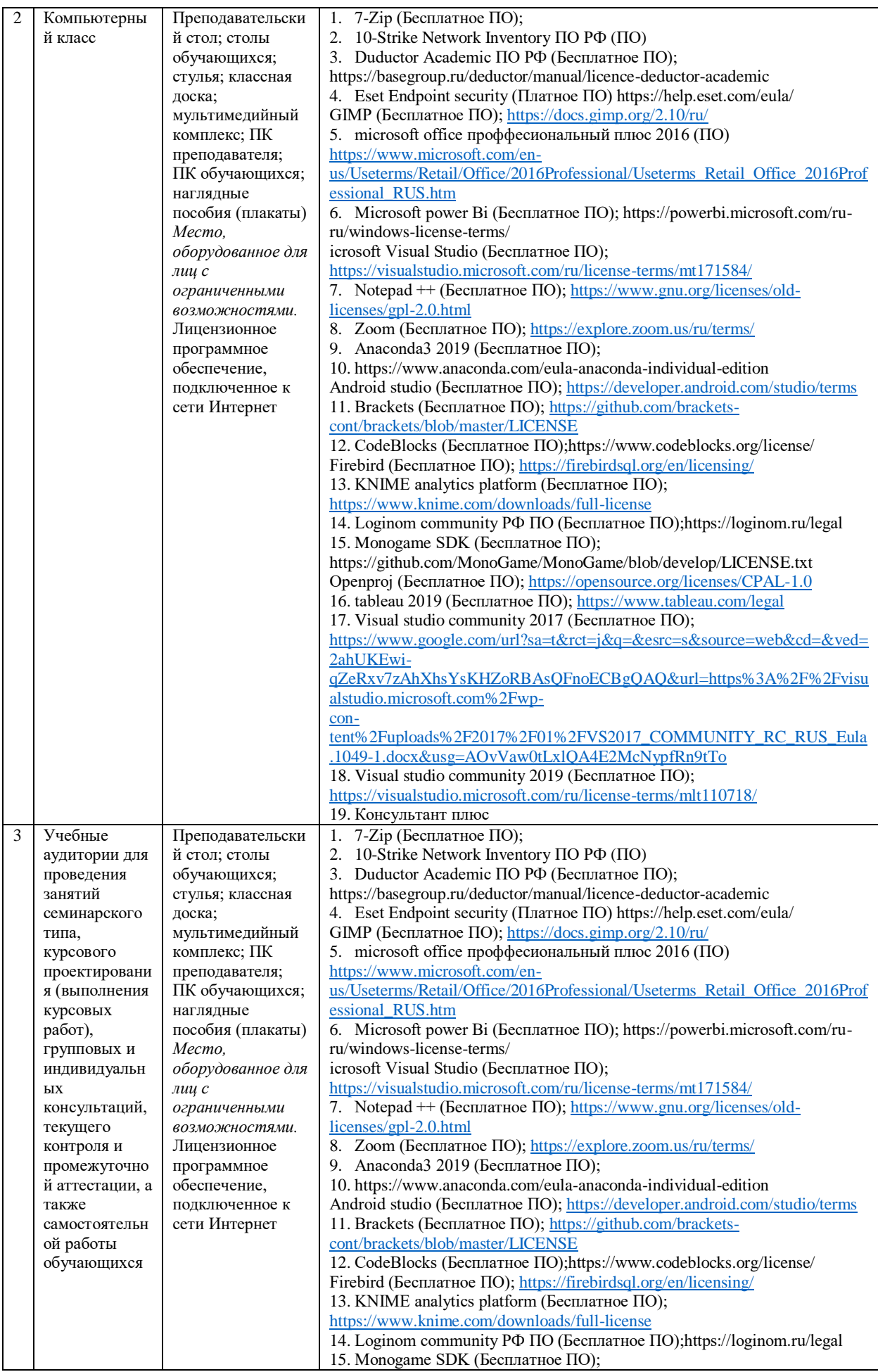

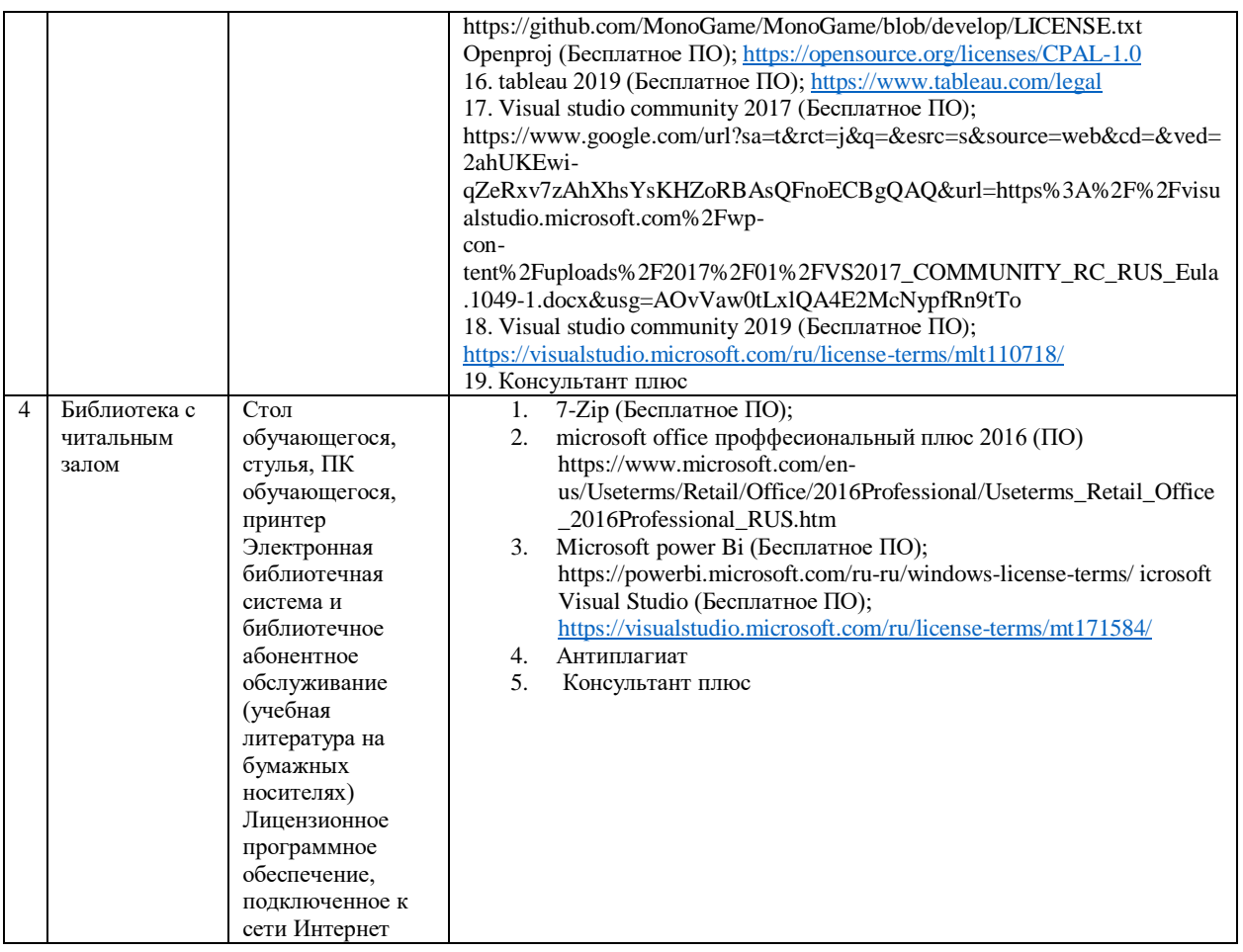

## **9. Перечень информационных технологий**

Образовательный процесс по дисциплине поддерживается средствами электронной информационно-образовательной среды Института, которая обеспечивает:

- доступ к учебным планам, рабочим программам дисциплин (модулей), практик, к изданиям электронных библиотечных систем и электронным образовательным ресурсам, указанным в рабочей программе, через личный кабинет студента и преподавателя;

- фиксацию хода образовательного процесса, результатов промежуточной аттестации и результатов освоения основной образовательной программы;

- проведение всех видов занятий, процедур оценки результатов обучения, реализация которых предусмотрена с применением дистанционных образовательных технологий;

- формирование электронного портфолио обучающегося, в том числе сохранение работ обучающегося, рецензий и оценок на эти работы со стороны любых участников образовательного процесса;

- взаимодействие между участниками образовательного процесса, в том числе синхронное и (или) асинхронное взаимодействие посредством сети Интернет.

Каждый обучающийся обеспечен индивидуальным неограниченным доступом к электронно-библиотечной системе (ЭБС Института), содержащей издания учебной, учебно-методической и иной литературы по основным изучаемым дисциплинам и сформированной на основании прямых договоров с правообладателями.

### **Программное обеспечение, в т.ч. отечественного производства:**

1. Adobe flash player 31;

2. Adobe reader 10;

3. Java 6.0;

- 4. K-Lite Codec Pack;
- 5. Win rar;

6. Microsoft Office 10;

7. Microsoft Visio 10;

8. Microsoft Visual studio.

### **Профессиональные базы данных и информационно-справочные системы:**

1. Kaspersky Endpoint Security для бизнеса http://inion.ru/resources/bazy-dannykh-inion-ran/ библиографические базы данных ИНИОН РАН по социальным и гуманитарным наукам;

2. http://www.scopus.com/ - реферативная база данных Scopus – международная универсальная реферативная база данных;

3. www.sostav.ru, База данных аналитических, исследовательских материалов по проблемам маркетинга и рекламы;

4. http://elibrary.ru/defaultx.asp - крупнейший российский информационный портал электронных журналов и баз данных по всем отраслям наук.

5. http://www.consultant.ru, справочная правовая система «Консультант Плюс»

## **10. Методические указания для обучающихся**

# **10.1. Преподавание дисциплины осуществляется в соответствии с Федеральным государственным образовательным стандартом высшего образования**

Основными формами получения и закрепления знаний по данной дисциплине являются занятия лекционного и семинарского типа, самостоятельная работа обучающегося, в том числе под руководством преподавателя, прохождение рубежного контроля.

Основной объем часов по изучению дисциплины согласно учебным планам приходится на самостоятельную работу обучающихся. Самостоятельная работа включает в себя изучение учебной, учебно-методической и специальной литературы, её конспектирование, подготовку к занятиям семинарского типа, текущему контролю и промежуточной аттестации (зачету или (и) экзамену).

Текущий контроль успеваемости по учебной дисциплине и промежуточная аттестация осуществляются в соответствии с Положением о текущем контроле успеваемости и промежуточной аттестации обучающихся по образовательным программам высшего образования: программам бакалавриата, программам специалитета, программам магистратуры.

Наличие в Институте электронной информационно-образовательной среды, а также электронных образовательных ресурсов позволяет осваивать курс инвалидам и лицам с ОВЗ.

## **10.2. Особенности освоения учебной дисциплины инвалидами и лицами с ограниченными возможностями здоровья**

Особенности освоения учебной дисциплины инвалидами и лицами с ОВЗ определены в Положении об организации обучения студентов-инвалидов и студентов с ограниченными возможностями здоровья, утвержденном приказом ректора.

Обучение инвалидов и лиц с ОВЗ может осуществляться индивидуально, а также с применением электронного обучения, дистанционных образовательных технологий.

Выбор методов и средств обучения, образовательных технологий и учебно-методического обеспечения реализации образовательной программы осуществляется Институтом самостоятельно, исходя из необходимости достижения обучающимися планируемых результатов освоения образовательной программы, а также с учетом индивидуальных возможностей обучающихся из числа инвалидов и лиц с ОВЗ.

Форма проведения промежуточной аттестации для студентов-инвалидов и лиц с ОВЗ устанавливается с учетом индивидуальных психофизических особенностей (устно, письменно на бумаге, письменно на компьютере, в форме тестирования и т.п.). При необходимости инвалидам и лицам с ОВЗ предоставляется дополнительное время для подготовки ответа на зачете или экзамене.

В группах, в состав которых входят студенты с ОВЗ, с целью реализации индивидуального

подхода, а также принципа индивидуализации и дифференциации, рекомендуется использовать технологию нелинейной конструкции учебных занятий, предусматривающую одновременное сочетание фронтальных, групповых и индивидуальных форм работы с различными категориями студентов, в т.ч. имеющих ОВЗ.

В случае наличия обучающихся с нарушением функций опорно-двигательного аппарата, зрения и слуха, они обеспечиваются необходимым оборудованием, имеющимся в Институте, а также предоставляемым в рамках Соглашения с РУМЦ РГСУ от 14 ноября 2019 года.

## **11. Методические рекомендации преподавателю по организации учебного процесса по дисциплине**

При изучении дисциплины рекомендуется использовать следующий набор средств и способов обучения:

– рекомендуемую основную и дополнительную литературу;

– задания для подготовки к занятиям семинарского типа (вопросы для обсуждения, кейсзадания, расчетные задачи и др.);

– задания для текущего контроля успеваемости (задания для самостоятельной работы обучающихся, тестовые задания в рамках электронной системы тестирования);

– вопросы и задания для подготовки к промежуточной аттестации по итогам освоения дисциплины, позволяющие оценить знания, умения и уровень приобретенных компетенций.

При проведении занятий лекционного и семинарского типа, в том числе в форме вебинаров и on-line курсов необходимо строго придерживаться тематического плана дисциплины, приведенного в РПД. Необходимо уделить внимание рассмотрению вопросов и заданий, включенных в тестовые оценочные задания, при необходимости решить аналогичные задачи с объяснением алгоритма решения.

Следует обратить внимание обучающихся на то, что для успешной подготовки к текущему контролю (выполнению ОЗ) и промежуточной аттестации (зачету или экзамену) недостаточно прочитать рабочий учебник, размещенный в личном кабинете. Нужно изучить материалы основной и дополнительной литературы, список которой приведен в РПД, законодательные и нормативные акты, а также материалы, рекомендованные в разделе «Перечень ресурсов информационно-телекоммуникационной сети «Интернет», необходимых для освоения дисциплины».

Текущий контроль успеваемости по учебной дисциплине и промежуточная аттестация осуществляются в соответствии с Положением о текущем контроле успеваемости и промежуточной аттестации обучающихся по образовательным программам высшего образования: программам бакалавриата, программам специалитета, программам магистратуры.

Рабочая программа дисциплины рассмотрена и принята на заседании Ученого совета Института от №1-06 от 15.06.2021 г. и согласована с ОЧУ ВО «Еврейский университет».

## **Лист регистрации изменений и дополнений в рабочую учебную программу**

Составителем внесены следующие изменения:

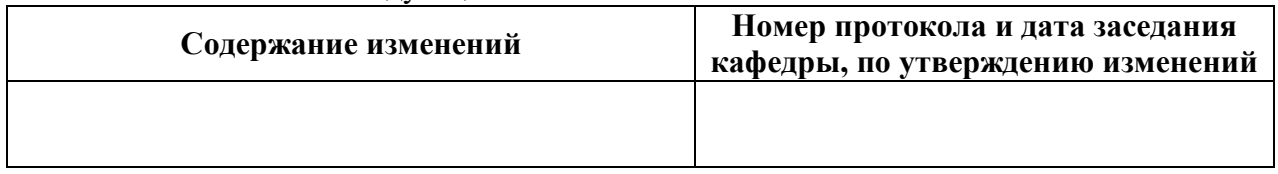

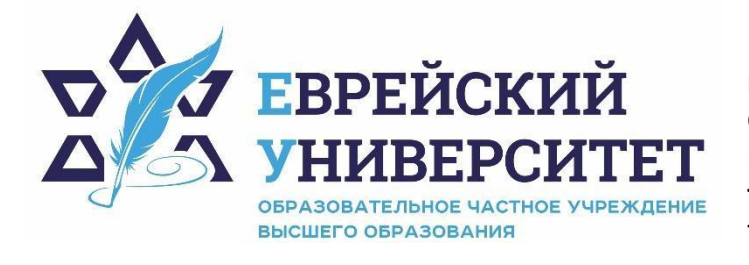

**ИНН 7715290332 ОГРН 1027739131375 127273, Москва, ул. Отрадная, д.6 тел.: +7 (495) 736-92-70 e-mail: info@uni21.org https://uni21.org** 

# ОЦЕНОЧНЫЕ СРЕДСТВА ПО ДИСЦИПЛИНЕ **МИКРОЭКОНОМИКА (ОБЩАЯ ЧАСТЬ)**

Направление подготовки: 48.03.01 Теология

Направленность (профиль) Иудаизм

Уровень высшего образования: бакалавриат

Москва – 2021

# СОДЕРЖАНИЕ

1. Перечень компетенций, формируемых в процессе освоения учебной дисциплины

2. Описание показателей и критериев оценивания компетенций, описание шкал оценивания

3. Типовые контрольные задания или иные материалы.

4. Методические материалы, определяющие процедуры оценивания результатов обучения по учебной дисциплине

# **1. Перечень компетенций, формируемых в процессе освоения учебной дисциплины**

1.1. Планируемые результаты освоения образовательной программы

В результате изучения дисциплины обучающийся должен обладать следующими компетенциями (результатами освоения образовательной программы):

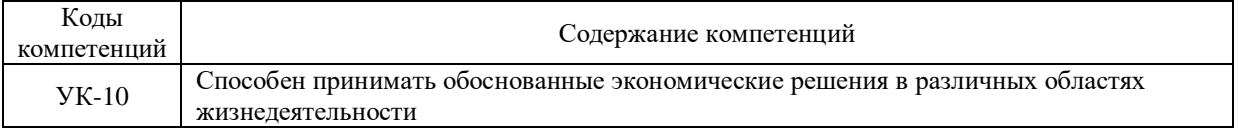

1.2. Взаимосвязь планируемых результатов обучения по дисциплине с планируемыми результатами освоения образовательной программы

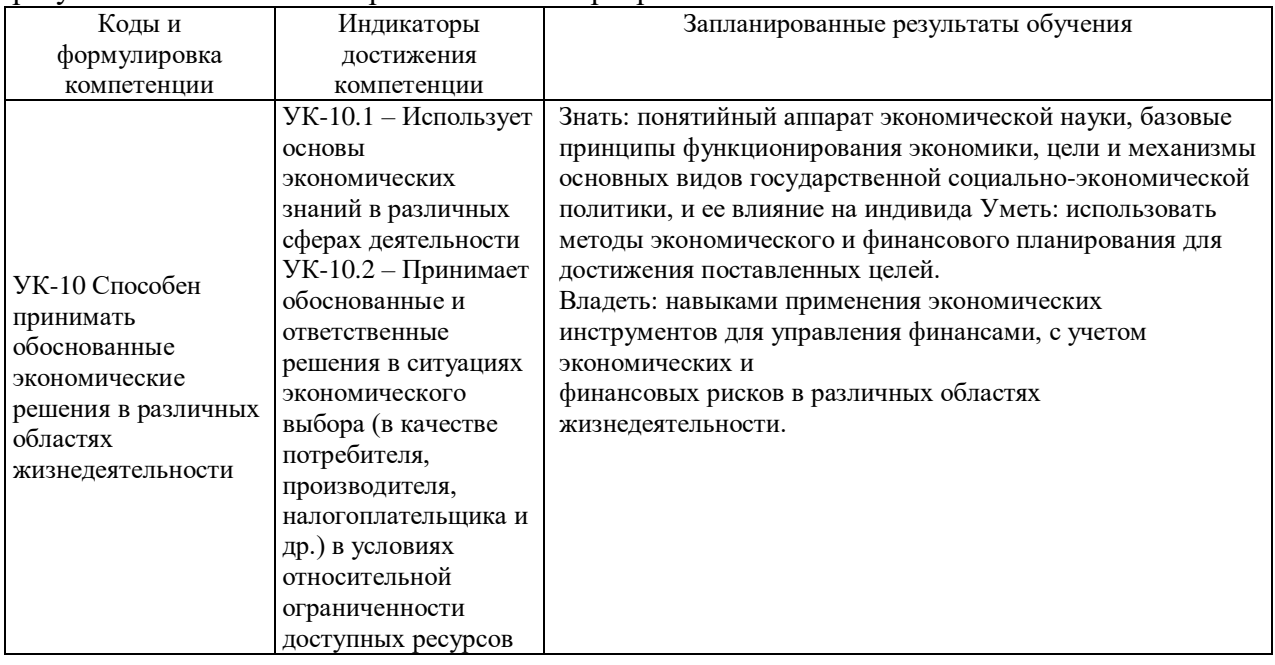

# **2. Описание показателей и критериев оценивания компетенций, шкал оценивания, уровня сформированности компетенций**

2.1. Текущий контроль успеваемости по учебной дисциплине и промежуточная аттестация осуществляются в соответствии с Положением о текущем контроле успеваемости и промежуточной аттестации обучающихся по образовательным программам высшего образования: программам бакалавриата, программам специалитета, программам магистратуры.

2.2. В семестре степень освоения компетенций оценивается по 100-балльной шкале в форме тестирования два раза в семестр. В зачетно-экзаменационный период баллы приводятся к среднеарифметическому значению и переводятся в традиционную четырёхбалльную систему. Данная оценка может повлиять на итоговую.

Этапы формирования компетенций и критериев оценивания компетенций на различных этапах формирования:

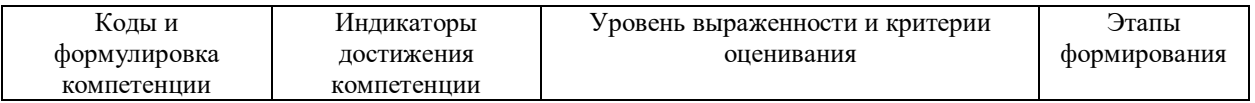

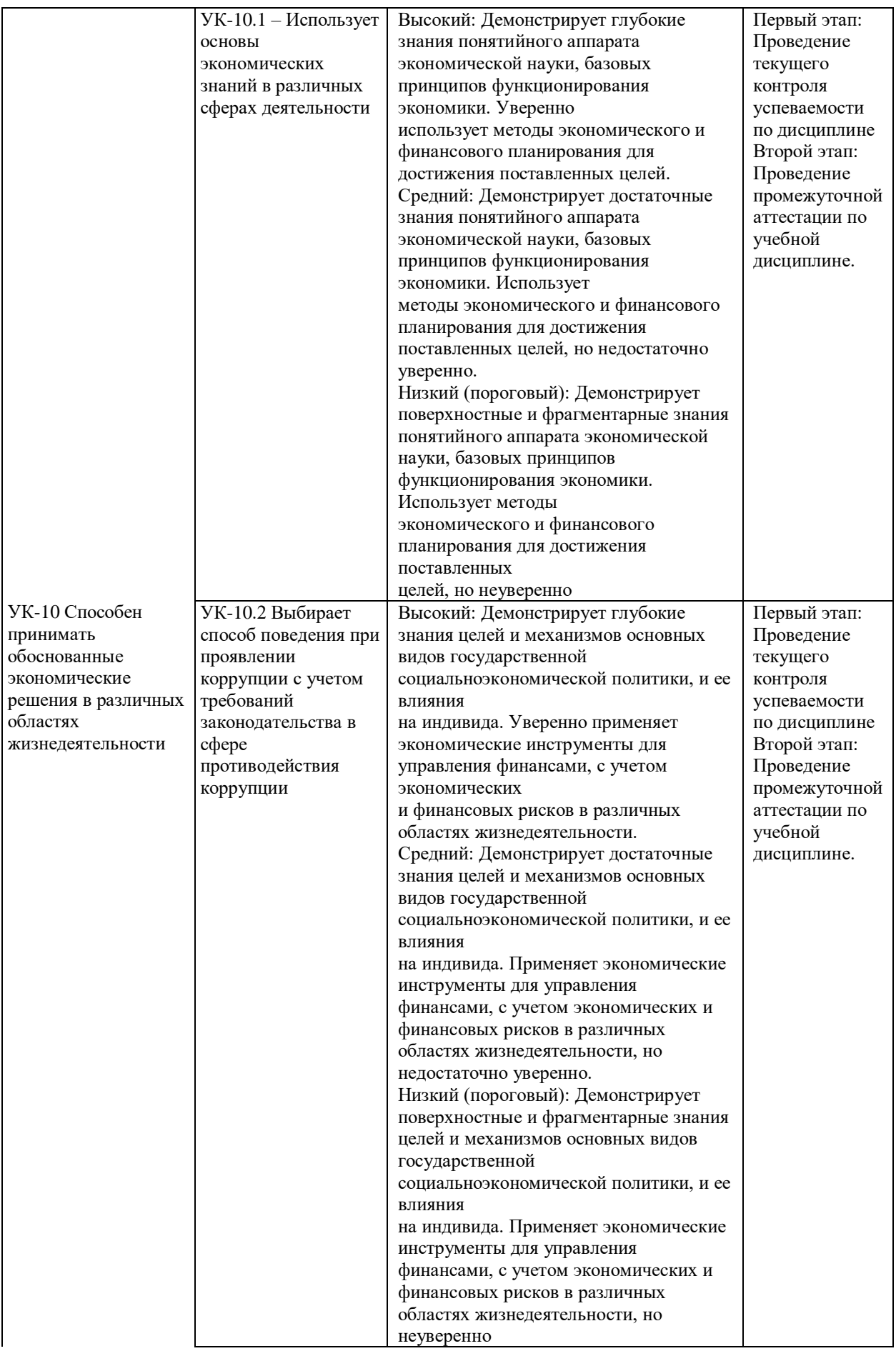

В ходе текущего контроля успеваемости при ответах на семинарских и практических занятиях, промежуточной аттестации в форме экзамена (зачет с оценкой) обучающиеся оцениваются по четырёхбалльной шкале оценивания: «отлично», «хорошо», «удовлетворительно», «неудовлетворительно»:

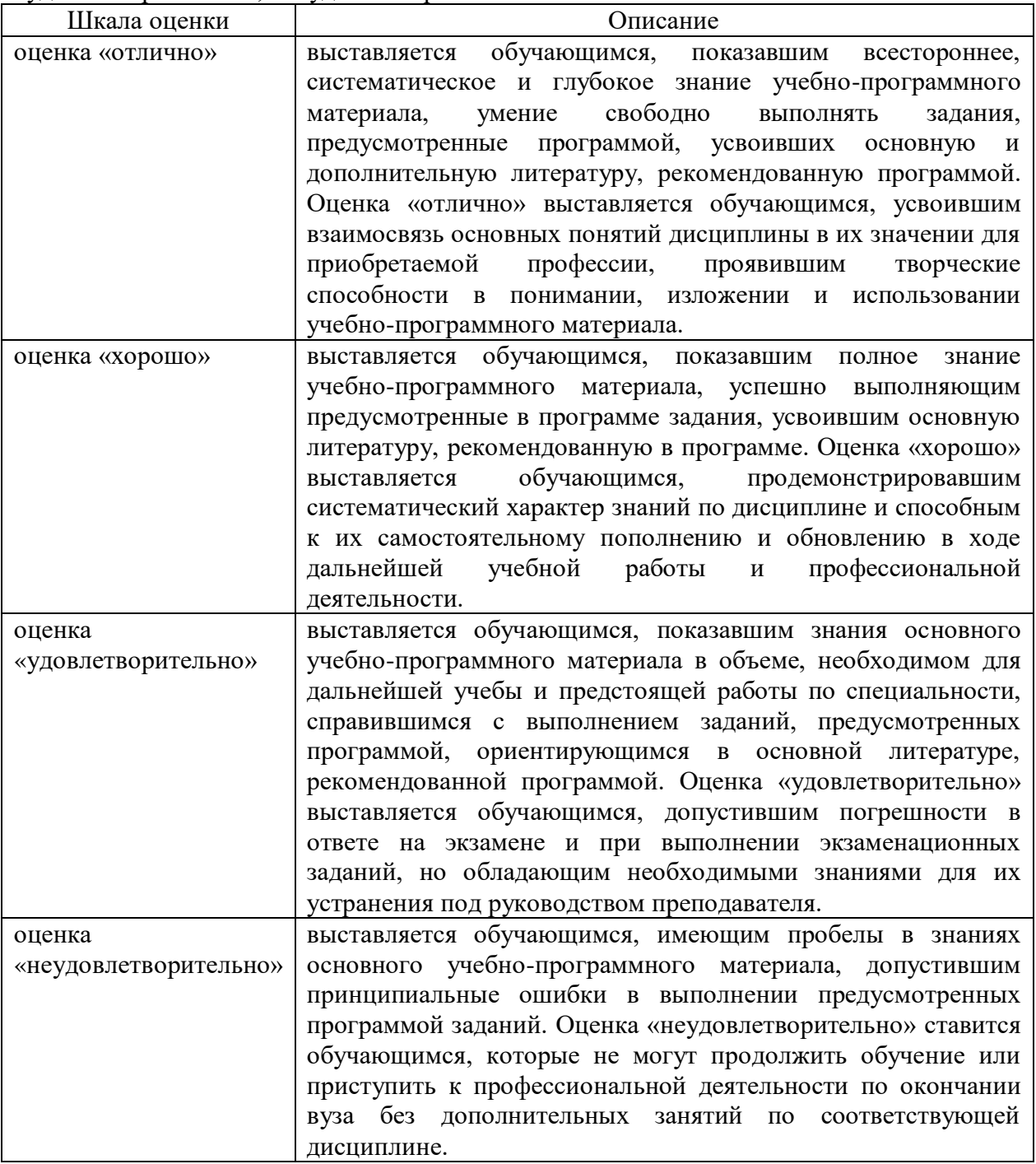

В ходе промежуточной аттестации в форме зачёта обучающиеся оцениваются «зачтено» или «не зачтено»:

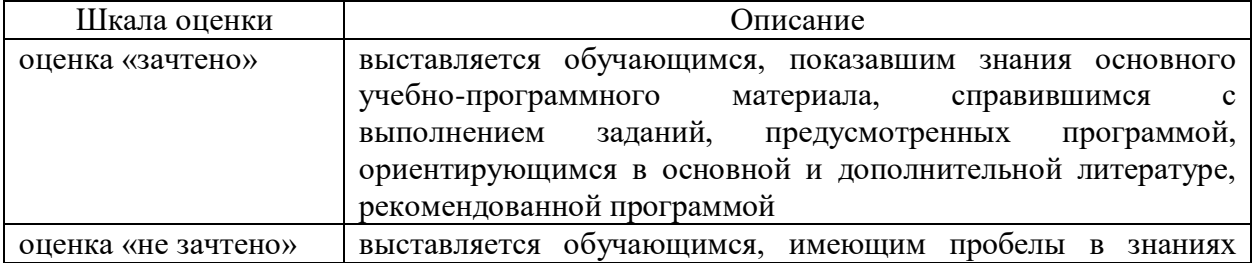

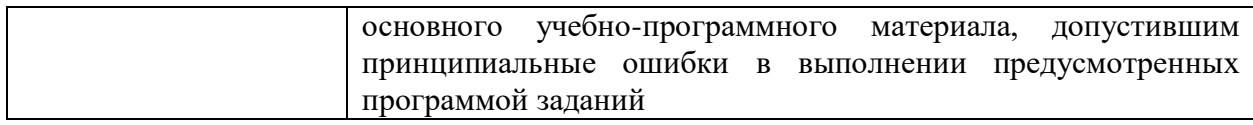

# **3. Типовые контрольные задания или иные материалы, необходимые для оценки результатов обучения по учебной дисциплине.**

# **3.1. Примерные варианты оценочных заданий (ОЗ) для контрольного рубежа в рамках текущего контроля**

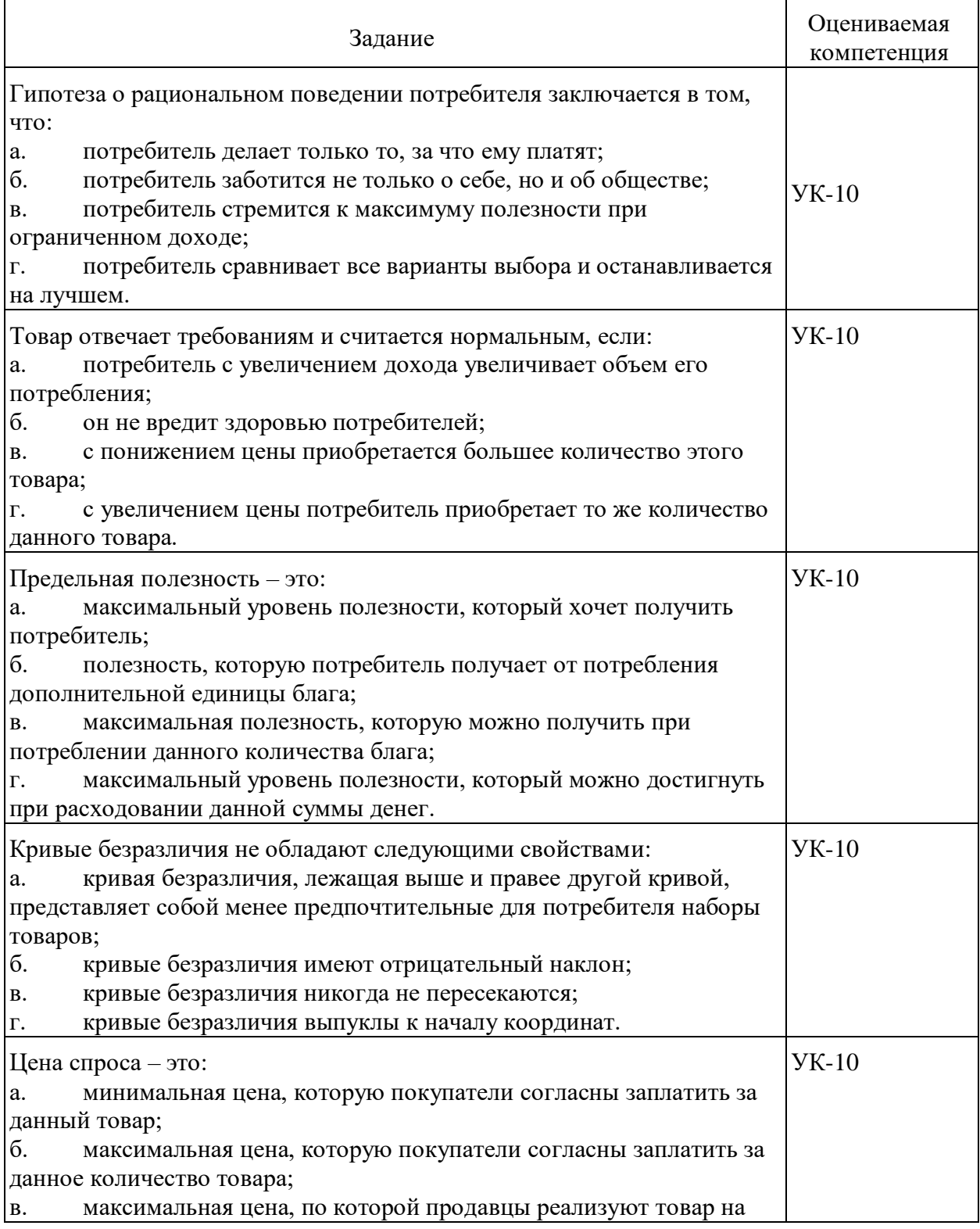

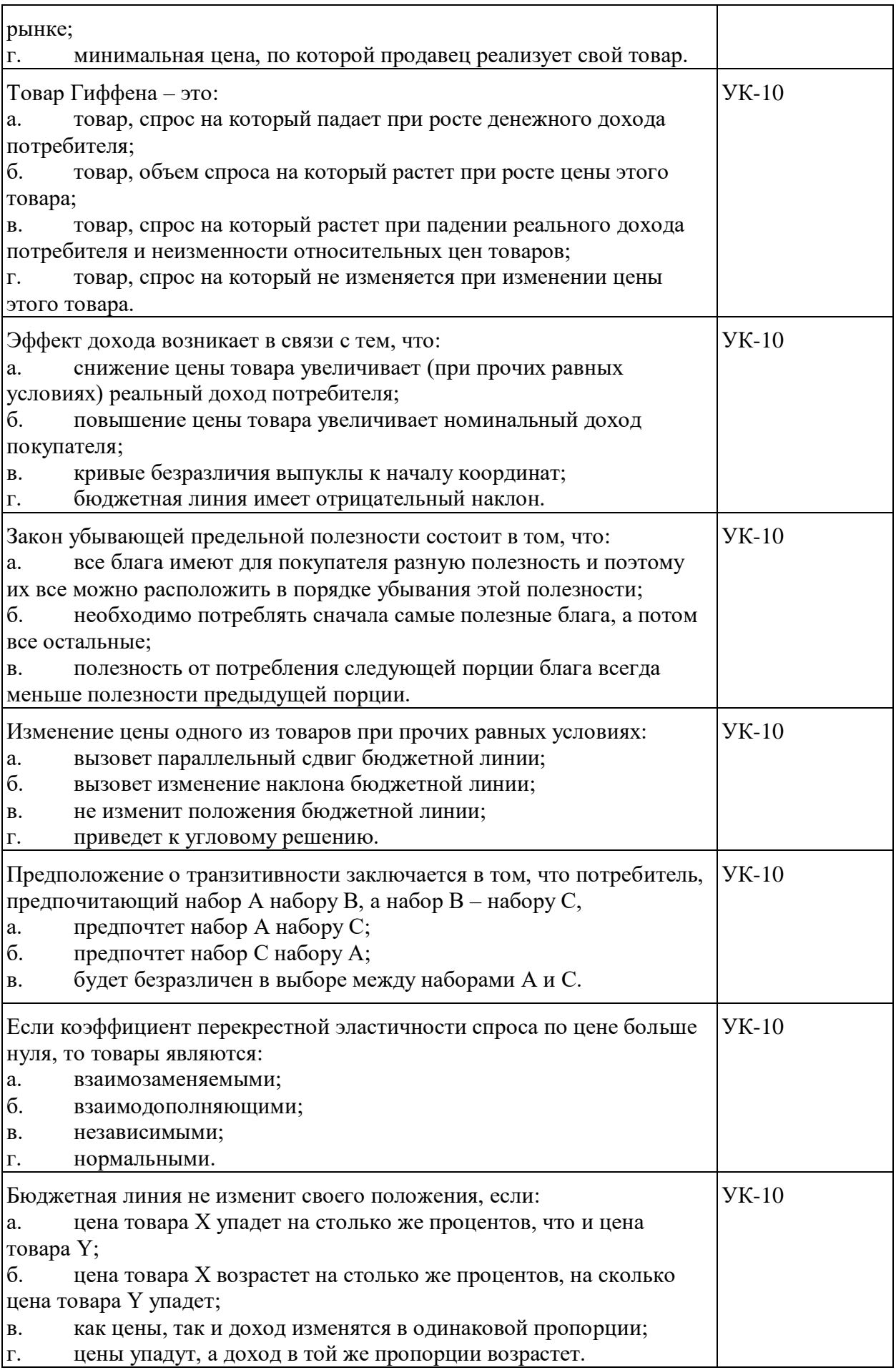

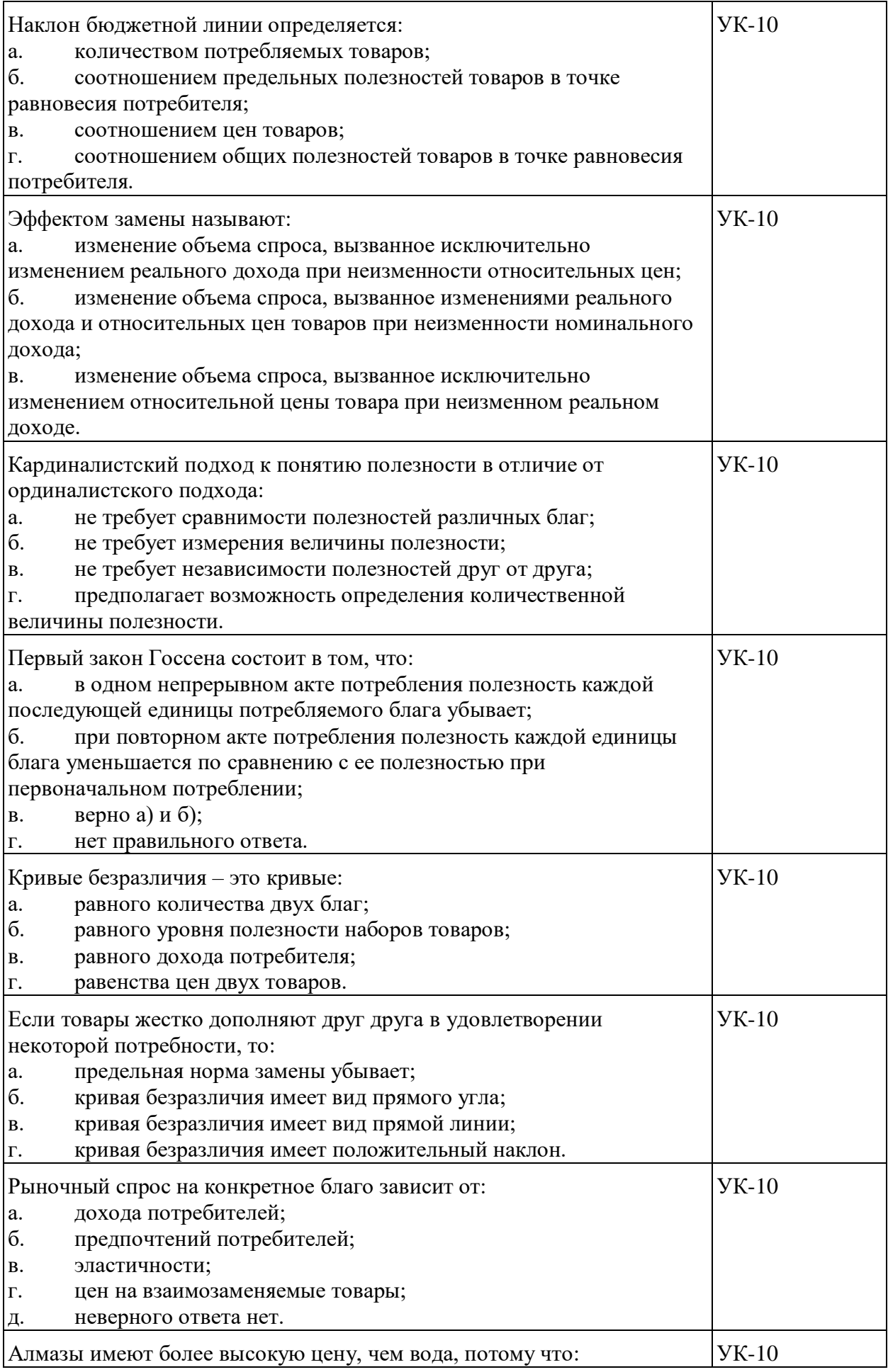

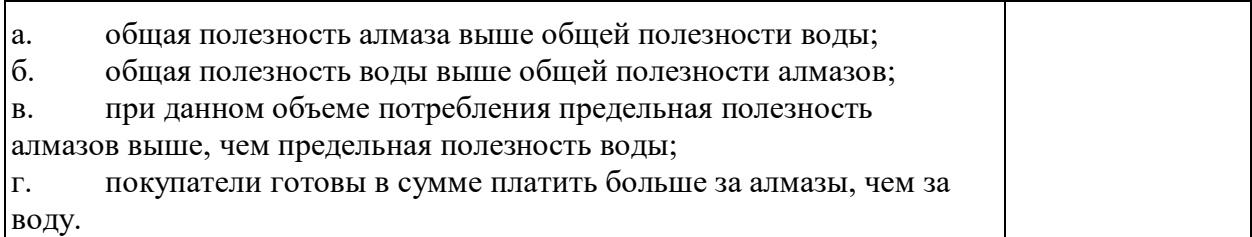

#### **3.1.1.Перечень вопросов для устного опроса**

- 1. Что такое кривая производственных возможностей? В чем суть закона замещения? При каких условиях он действует?
- 2. Как можно охарактеризовать состояние экономики, если она находится в точке, расположенной внутри КПВ?
- 3. Как можно расширить производственные возможности? Что происходит, если КПВ сдвигается вправо, влево?
- 4. Какое производство считается эффективным? Что такое Парето-эффективность?
- 5. Что такое альтернативные издержки производства?
- 6. Почему КПВ выпукла вправо вверх? В чем суть возрастающих вмененных издержек? Почему и при каких условиях они возрастают?
- 7. Что такое полезность? От чего зависит полезность экономического блага? Зависит ли полезность блага от издержек его производства?
- 8. Что такое предельная и совокупная полезность?
- 9. В чем суть закона убывающей предельной полезности?
- 10. Какова динамика совокупной полезности?
- 11. Какие факторы определяют выбор потребителя? Что Вы понимаете под рациональным потребительским поведением?
- 12. Как разрешается парадокс потребности в воде и алмазах исходя из теории полезности.
- 13. Какое положение лежит в основе количественной теории потребительского поведения?
- 14. Что понимается под состоянием потребительского равновесия?
- 15. При каких условиях потребитель максимизирует совокупную полезность согласно количественной теории потребительского поведения?
- 16. Должен ли потребитель, стремясь достичь состояния равновесия, перераспределить доход в пользу блага, отношение предельной полезности к цене которого выше или ниже аналогичного соотношения для другого блага?
- 17. Какой тезис лежит в основе порядковой теории потребительского поведения?
- 18. Что служит инструментом выявления предпочтений потребителей?
- 19. Что характеризуют кривая безразличия и карта кривых безразличия?
- 20. Что такое бюджетная линия? Как меняется положение бюджетной линии при изменении дохода и цен?
- 21. В каком случае, согласно порядковой теории потребительского поведения, потребитель находится в равновесии?
- 22. Что такое конкуренция? Какие функции она выполняет в рыночной экономике?
- 23. Какие существуют типы конкурентного поведения? Как группируются фирмы с точки зрения их активности в конкурентной борьбе?

#### **3.1.2. Варианты контрольной работы Вариант 1.**

- 1. Функция спроса. Факторы, влияющие на спрос.
- 2. Кривая безразличия.

Задача 1. Спрос и предложение фирмы на рынке описываются уравнениями:  $\text{Od} = 200 - 5\text{P}$ ;  $\text{Os} = 50 + \text{P}$ .

Определите параметры равновесия и является ли равновесие на этом рынке устойчивым.

Задача 2. Эластичность спроса по цене товара X равна - 3, цена увеличилась на 2%. Определите, как изменилась выручка.

Задача 3. Значения маржинальных полезностей благ А, Б, В и соответствующих цен заданы в таблице.

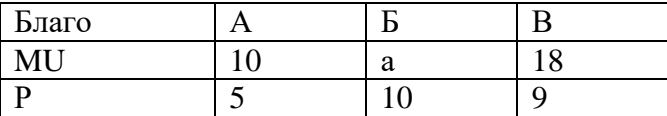

Определите, при каком значении параметра а потребитель будет находиться в положении равновесия.

#### **Вариант 2.**

1. Функция предложения. Факторы, влияющие на предложение.

2. Равновесие потребителя (в кардиналистской теории).

Задача 1. Спрос и предложение фирмы на рынке описываются уравнениями:  $Qd = 200 - 5P$ ;  $Qs = -10 + P$ . Определите параметры равновесия и является ли равновесие на этом рынке устойчивым.

Задача 2. При единичной эластичности спроса цены на товар возросли на 2%. Определите, как должно измениться количество продаваемого товара, чтобы выручка не изменилась.

Задача 3. При каком значении параметров а и b потребитель будет находиться в положении равновесия?

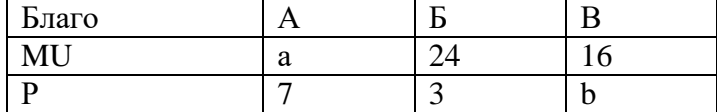

#### **Вариант 3.**

1. Механизм формирования равновесной цены в условиях совершенной конкуренции.

2. Бюджетные ограничения Равновесие потребителя (в ординалистской теории).

Задача 1. Спрос и предложение фирмы на рынке описываются уравнениями:

 $Qd = 200 - 5P$ ;  $Qs = -160 + P$ . Определите параметры равновесия и является ли равновесие на этом рынке устойчивым.

Задача 2. Ценовая эластичность спроса на товар равна -4. Определите, как должны измениться цена и количество продаваемого товара, чтобы выручка выросла на 15%.

Задача 3. При каком соотношении параметров а и b потребитель будет находиться в положении равновесия?

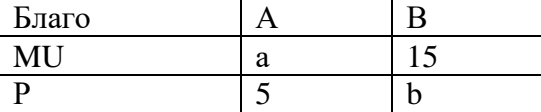

#### **3.1.3. Перечень тем докладов по дисциплине:**

1. Собственность: экономический и правовой аспект.

2. Рыночная система: особенности функционирования и развития.

3. Рыночный механизм: основные элементы и особенности действия.

4. Социально ориентированная рыночная экономика.

5. Место и роль государства в рыночной экономике.

6. Конкуренция как главная сила рыночной системы.

7. Взаимодействие внутреннего и внешнего рынков.

8. Экономические теории поведения потребителя.

9. Предпринимательство: понятие, экономическая и социальная функции.

10. Основные виды и организационно-правовые формы предпринимательства

#### **3.2. Вопросы для подготовки к промежуточной аттестации (к зачету в 1 семестре)**

1) Предмет экономической теории.

2) Ограниченность экономических ресурсов и проблема их эффективного использования.

3) Кривая производственных возможностей.

4) Экономические системы и модели рыночной экономики.

5) Рынок: понятие, условия возникновения, функции.

6) Структура, инфраструктура и сегментация рынка.

7) Благо, товар, услуга как категории рыночной экономики.

8) Спрос как категория и величина. Закон спроса.

9) Функция спроса. Определение рыночного спроса.

10) Предложение как категория и величина. Закон предложения.

11) Функция предложения. Определение рыночного предложения.

12) Предложение и цена в краткосрочном и долгосрочном периодах.

13) Механизм формирования равновесной цены в условиях совершенной конкуренции.

14) Излишки потребителя и производителя.

15) Регулирование рынка: установление верхнего и нижнего предела цен.

16) Эластичность спроса по цене.

17) Показатели эластичного, неэластичного спроса и спроса единичной эластичности.

18) Точечная и дуговая эластичность.

19) Эластичность спроса по доходу.

20) Перекрестная эластичность и значение ее показателей для товаров-субститутов и комплементарных товаров.

21) Потребительский спрос и потребительский выбор.

22) Равновесие потребителя (в кардиналистской теории).

23) Кривая безразличия.

24) Бюджетные ограничения. Равновесие потребителя (в ординалистской теории).

25) Закон убывающей предельной производительности.

26) Основные организационно-правовые формы фирм, их преимущества и недостатки.

27) Издержки производства фирмы в краткосрочном и долгосрочном периодах.

28) Эффект масштаба.

29) Условие максимизации прибыли фирмы.

30) Выручка и прибыль фирмы.

## **4. Методические материалы, определяющие процедуры оценивания результатов обучения по учебной дисциплине**

Процедура оценивания результатов обучения по учебной дисциплине осуществляется на основе Положения о текущем контроле и промежуточной аттестации обучающихся, утвержденного приказом ректора.

*4.1 Первый этап: Проведение текущего контроля успеваемости по дисциплине*

Проведение текущего контроля успеваемости по дисциплине осуществляется в ходе контактной работы с преподавателем в рамках аудиторных занятий и в ходе самостоятельной работы студента.

Текущий контроль в ходе контактной работы осуществляется по следующим видам:

**1) Вид контроля:** проверка сформированности компетенций в ходе самостоятельной работы обучающихся; текущий опрос, проводимый во время аудиторных (семинарских/практических/лабораторных) занятий; оценивание подготовленных докладов, сообщений, презентаций, домашних заданий.

**Порядок проведения:** в ходе подготовки к занятиям оценивается выполнение задания, рекомендованного к самостоятельной работе обучающихся, путем выборочной проверки.

Фиксируются результаты работы студентов в ходе проведения семинарских и практических занятий (активность, полнота ответов, способность поддерживать дискуссию, профессиональный язык и др.).

В ходе отдельных занятий обеспечивается проведение письменных опросов по тематике прошедших занятий. В ходе выполнения заданий обучающийся должен в меру имеющихся знаний, умений, навыков, сформированности компетенции дать развернутые ответы на поставленные в задании открытые вопросы и ответить на вопросы закрытого типа в установленное преподавателем время. Продолжительность проведения процедуры определяется преподавателем самостоятельно, исходя из сложности индивидуальных заданий, количества вопросов, объема оцениваемого учебного материала.

Задания по подготовке докладов, сообщений, презентаций, домашних заданий выдаются заранее при подготовке к семинарским и практическим занятиям; подготовленные работы оцениваются с фиксацией в журнале учета посещаемости и успеваемости обучающихся.

**2) Вид контроля:** Контроль с использованием тестовых оценочных заданий по итогам освоения тем дисциплины (текущий (рубежный) контроль).

**Порядок проведения:** До начала проведения процедуры преподавателем подготавливаются необходимые оценочные материалы для оценки знаний, умений, навыков.

Оценка знаний, умений и навыков, характеризующих сформированность компетенций, осуществляется с помощью оценочных заданий (ОЗ), сформированных в соответствии с Требованиями по подготовке тестовых оценочных заданий.

Внеаудиторная контактная работа преподавателя с обучающимся осуществляется в ходе выполнения рейтинговой работы и контроля со стороны преподавателя за самостоятельной работой студента.

**3) Вид контроля:** Подготовка курсовой работы (при наличии в учебном плане).

*Технология проведения:* За каждым обучающимся, принимающим участие в процедуре, преподавателем закрепляется тема курсовой работы. После получения задания и в процессе его подготовки обучающийся должен в меру имеющихся знаний, умений, навыков, сформированности компетенции дать развернутое раскрытие темы, выполнить расчетное или иное задание.

*4.2 Второй этап: Проведение промежуточной аттестации по учебной дисциплине.*

В соответствии с учебным планом по учебной дисциплине предусмотрена подготовка и сдача зачета и (или) экзамена.

Порядок проведения промежуточной аттестации регламентируется Положением о текущем контроле и промежуточной аттестации, утвержденным приказом ректора Института.